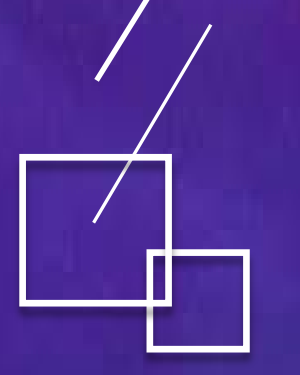

# 高视·GLiveT80 图传系统<br>Realtime Recording & And Transmission Systems

## GLive T80——专业的移动视频直播终端

Ē

• GLive T80产品是基于多链路聚合技术和H.265/264编码技术的实时视频传输终端。它配 备三个内置4G模块和一个USB扩展接口,同时支持WiFi和有线网络接入。高可靠性的链路聚 合技术能最大限度地汇聚所有网络链路带宽来实时传输高清视频。约600克的重量、小巧的 设计、简洁的触控屏用户界面使它在拥有高可靠性的同时能适应各种场景的便携性要求。 GLive图传系统专有的云聚合服务器可同时接收和分发多路视频流。GLive T80为移动新闻采 集、户外直播和应急指挥提供了设备基础。

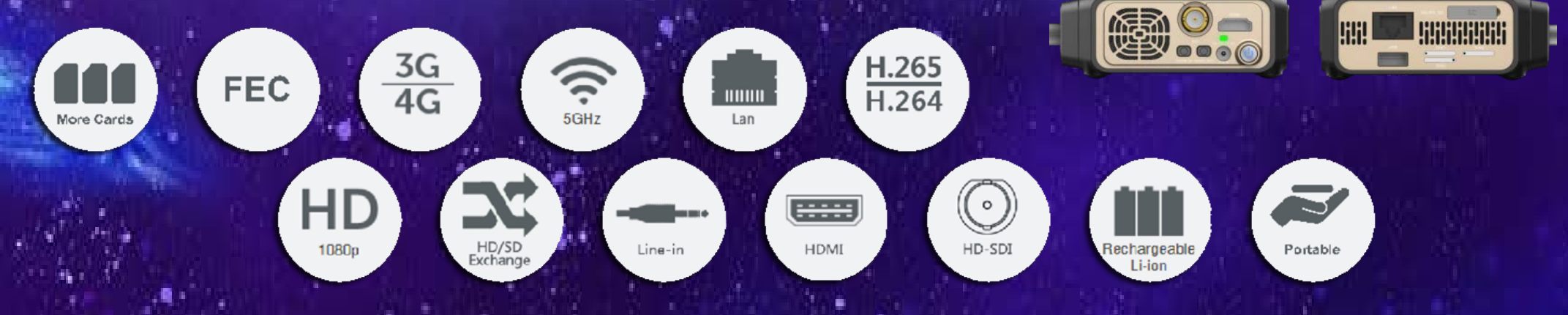

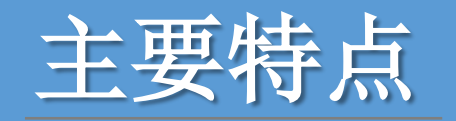

- 前向纠错:少量丢包可通过服务器端收到的冗余数据包运算恢复
- 多链路丢包重传:突发性丢包时通过多个链路发起重传,保证稳定
- 动态码率调整:当链路总带宽不足时自动降低编码码率适应链路

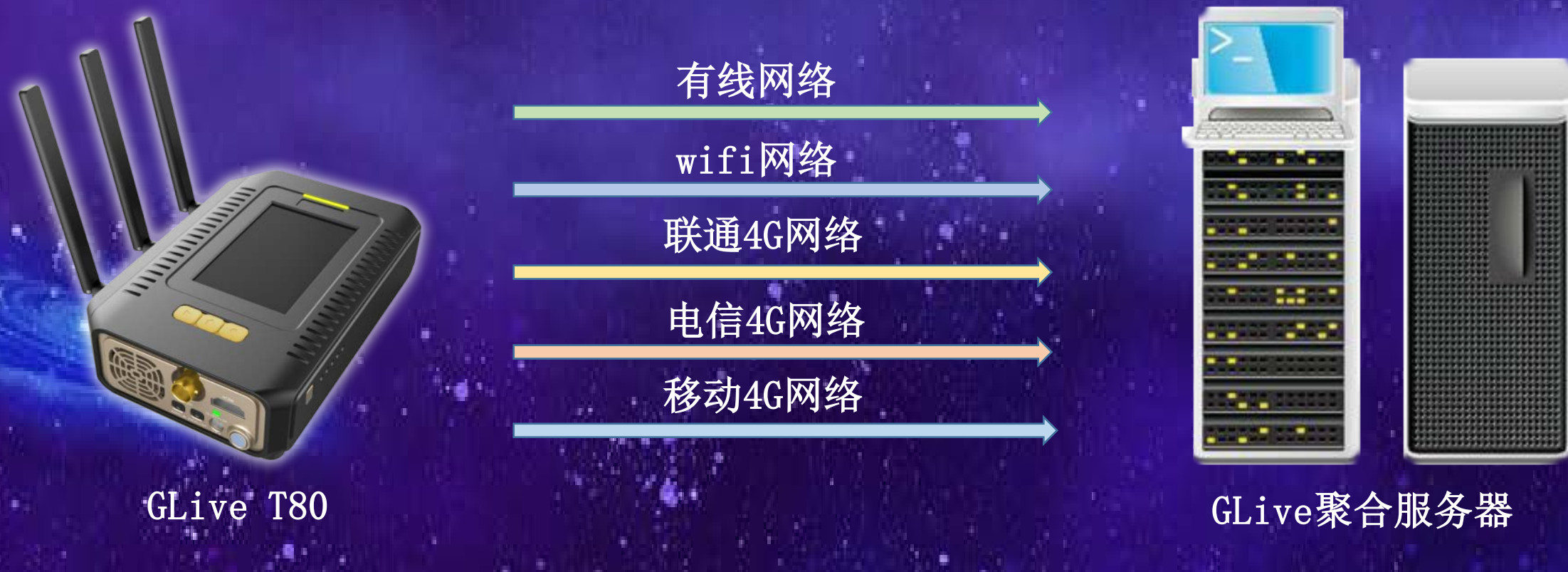

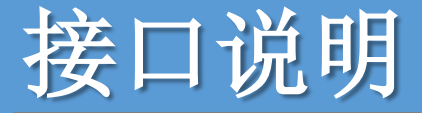

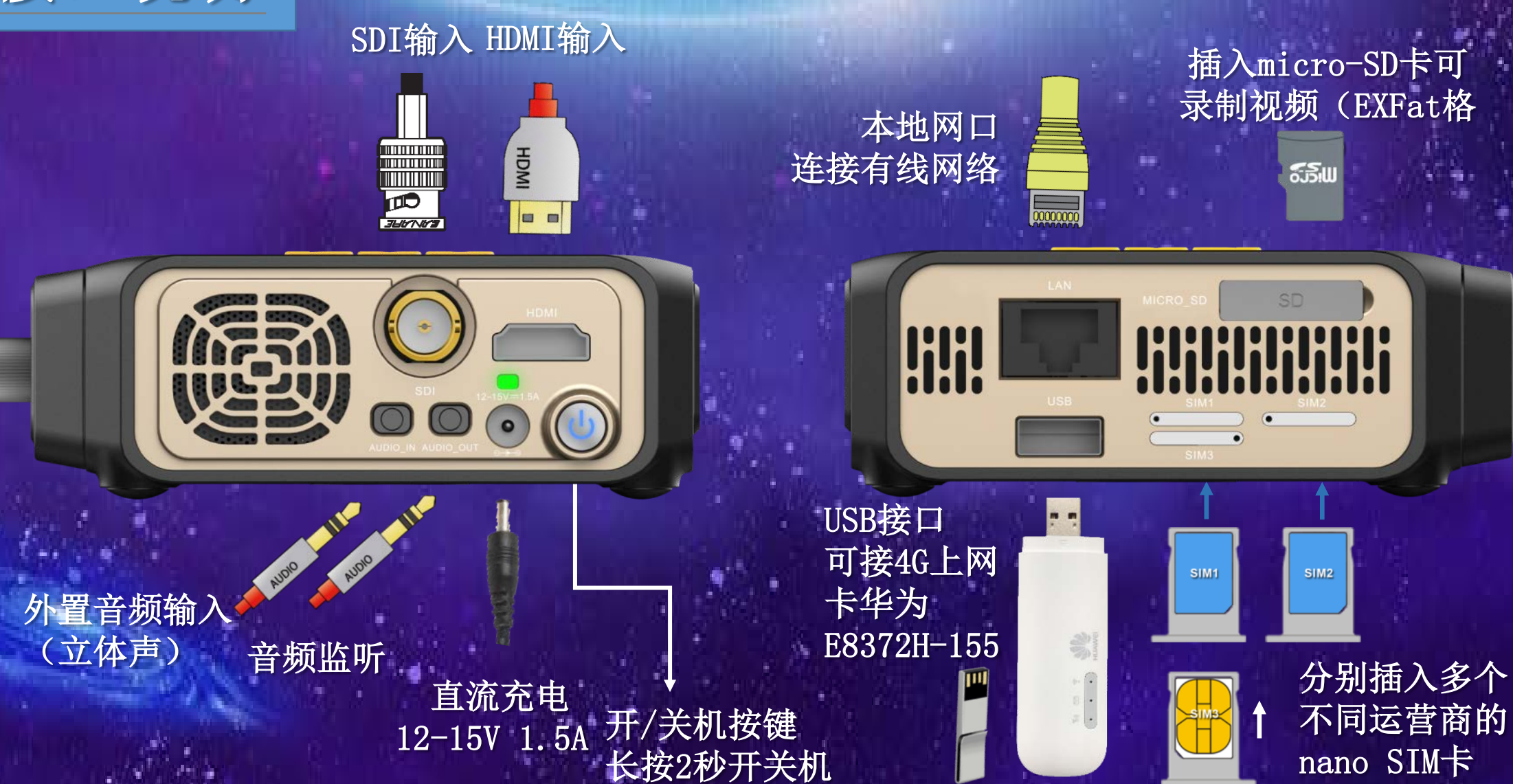

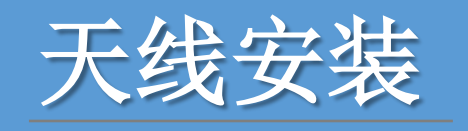

 使用T80标准配件中的三根外置天线分别安装在T80设备侧面 的3个SMA接头上并顺时针拧紧

主界面菜单说明

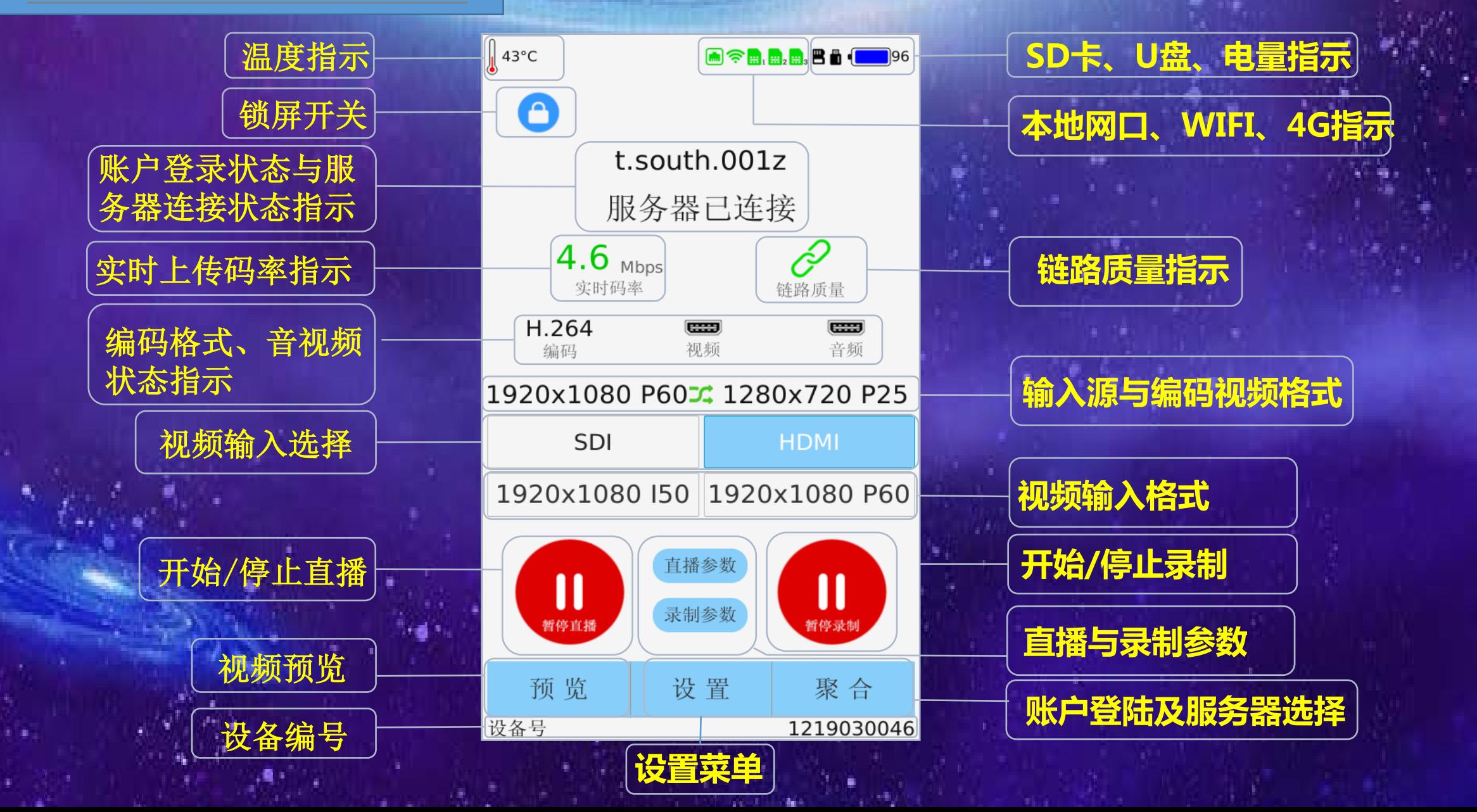

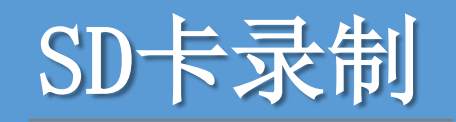

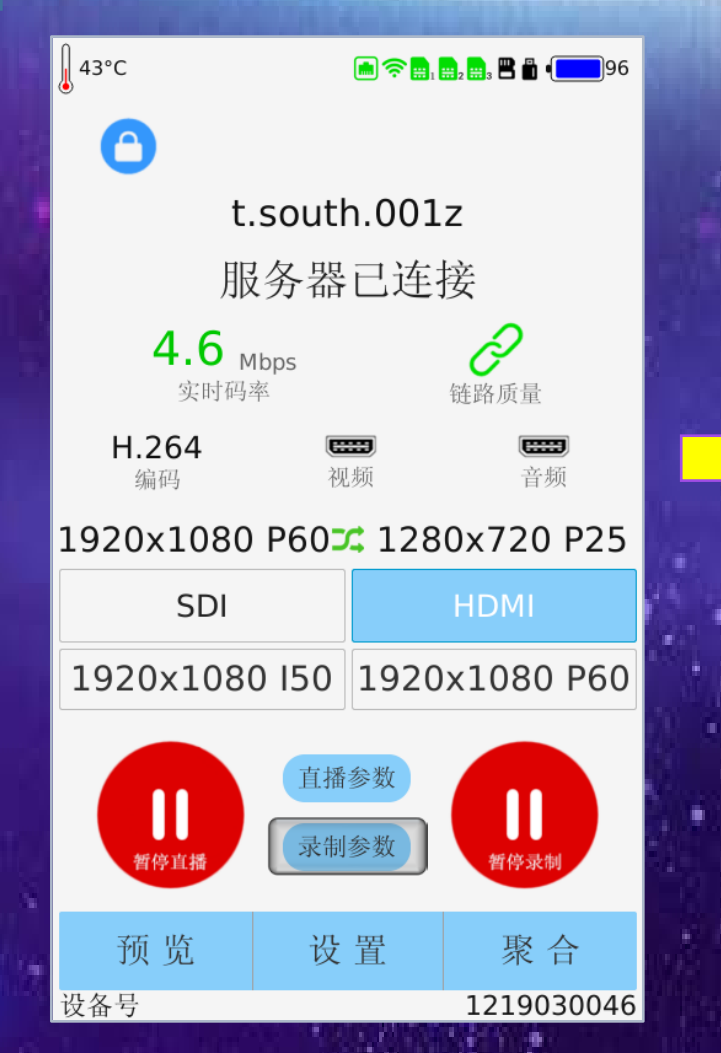

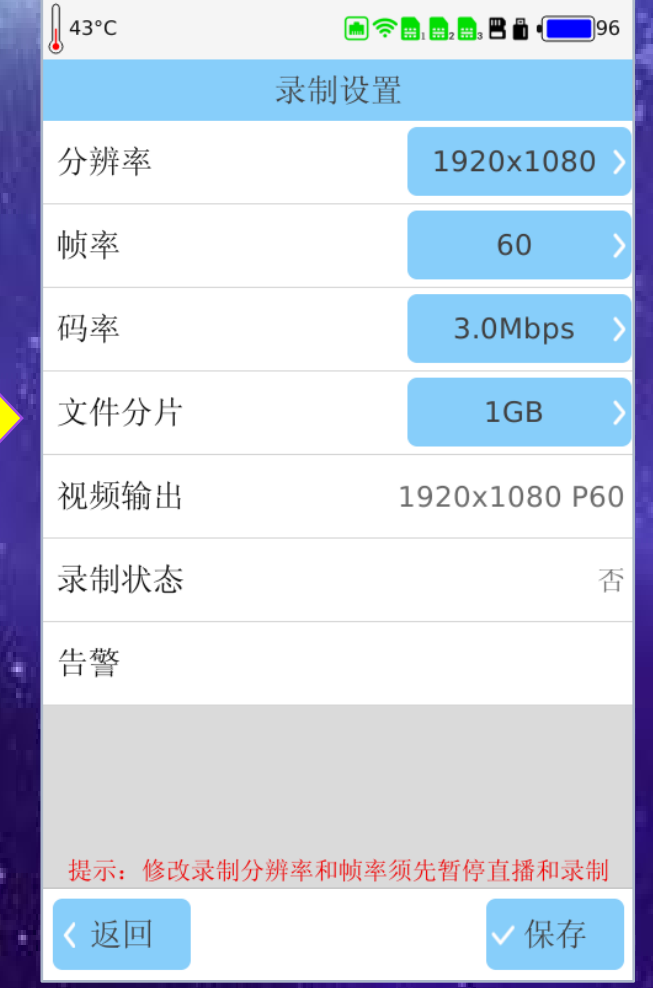

最大支持256GB EXFAT格式的SD卡,12Mbps码率录制每小时需要存储空间5.4GB

手机端远程管理界面

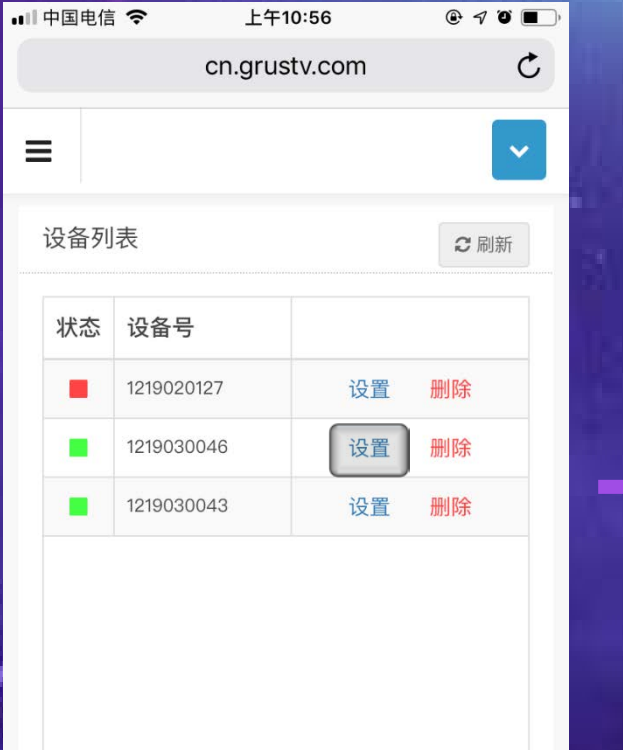

Ĥ

门

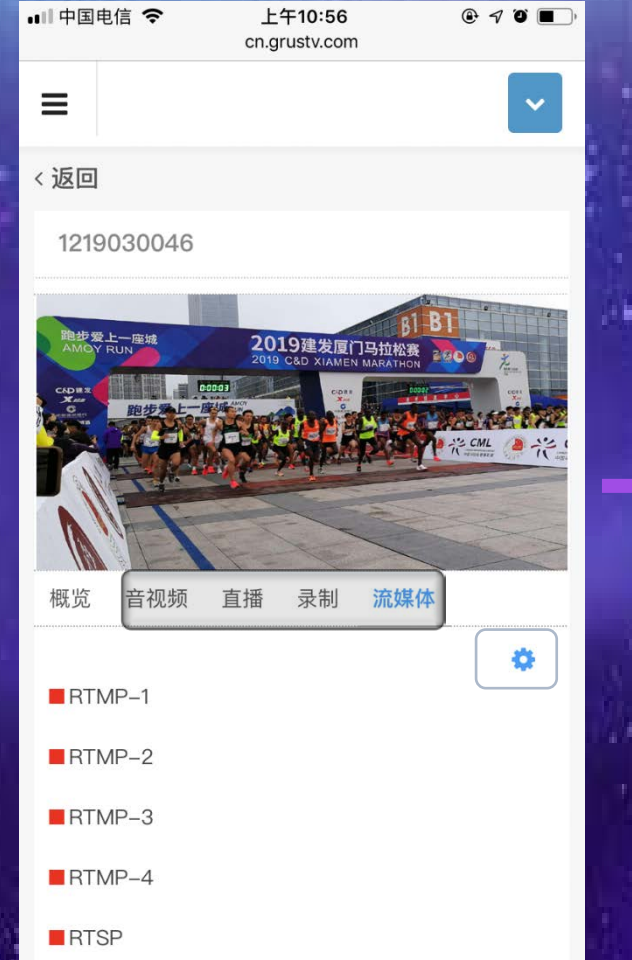

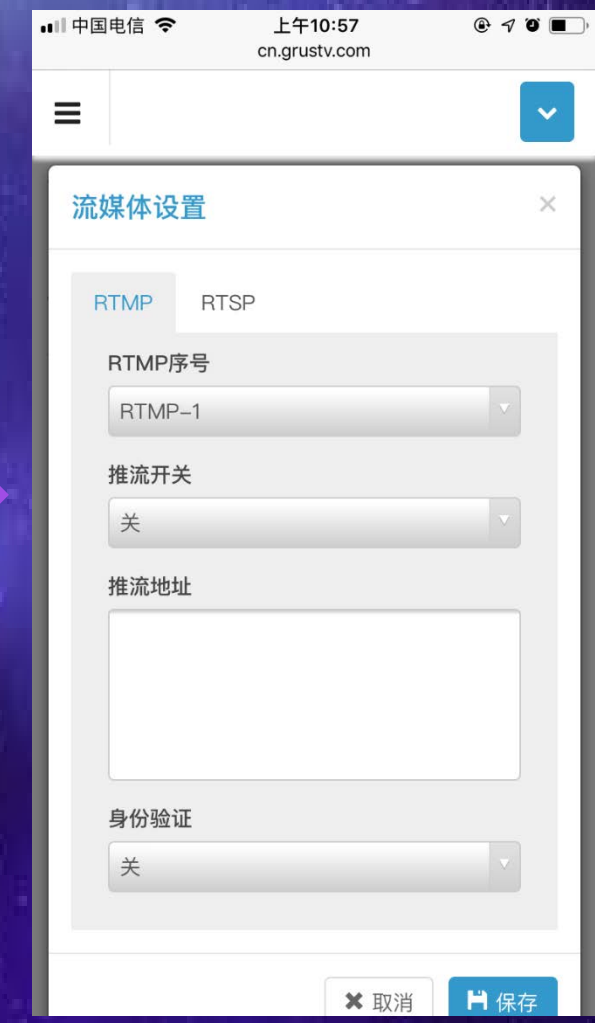

手机浏览器打开http://cn.grustv.com,登录账号后远程设置T80

#### 电脑端远程管理界面

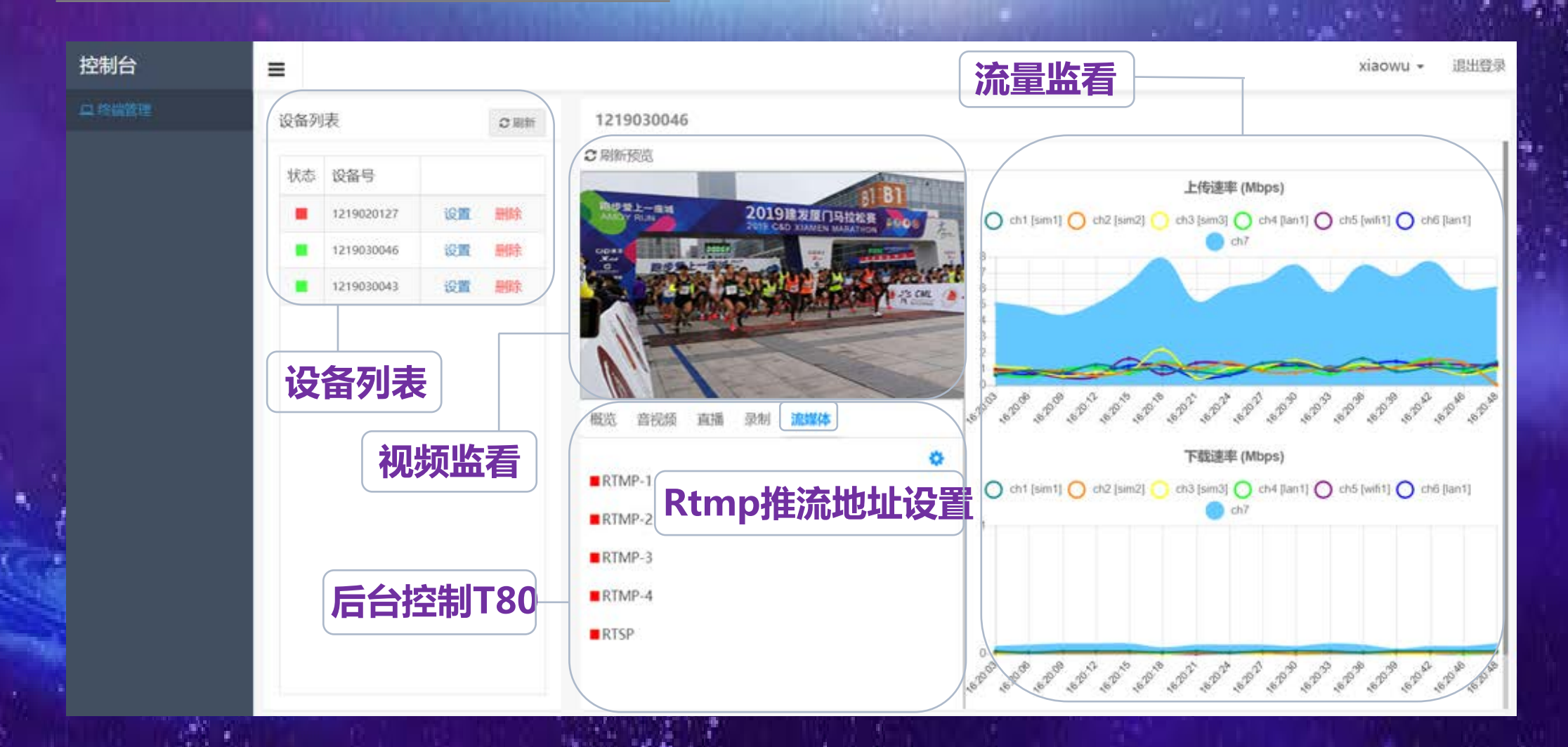

通过电脑浏览器打开http://cn.grustv.com, 登陆账号后远程设置T80参数, 电脑端功能更齐全

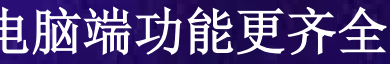

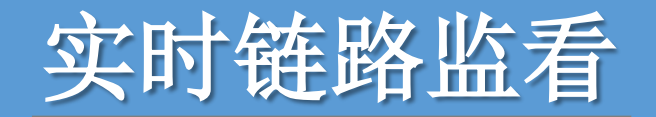

不同颜色的线条指示了每个链 路的实时传输码率,蓝色为传 输的总码率(手机端管理时不 支持该功能)

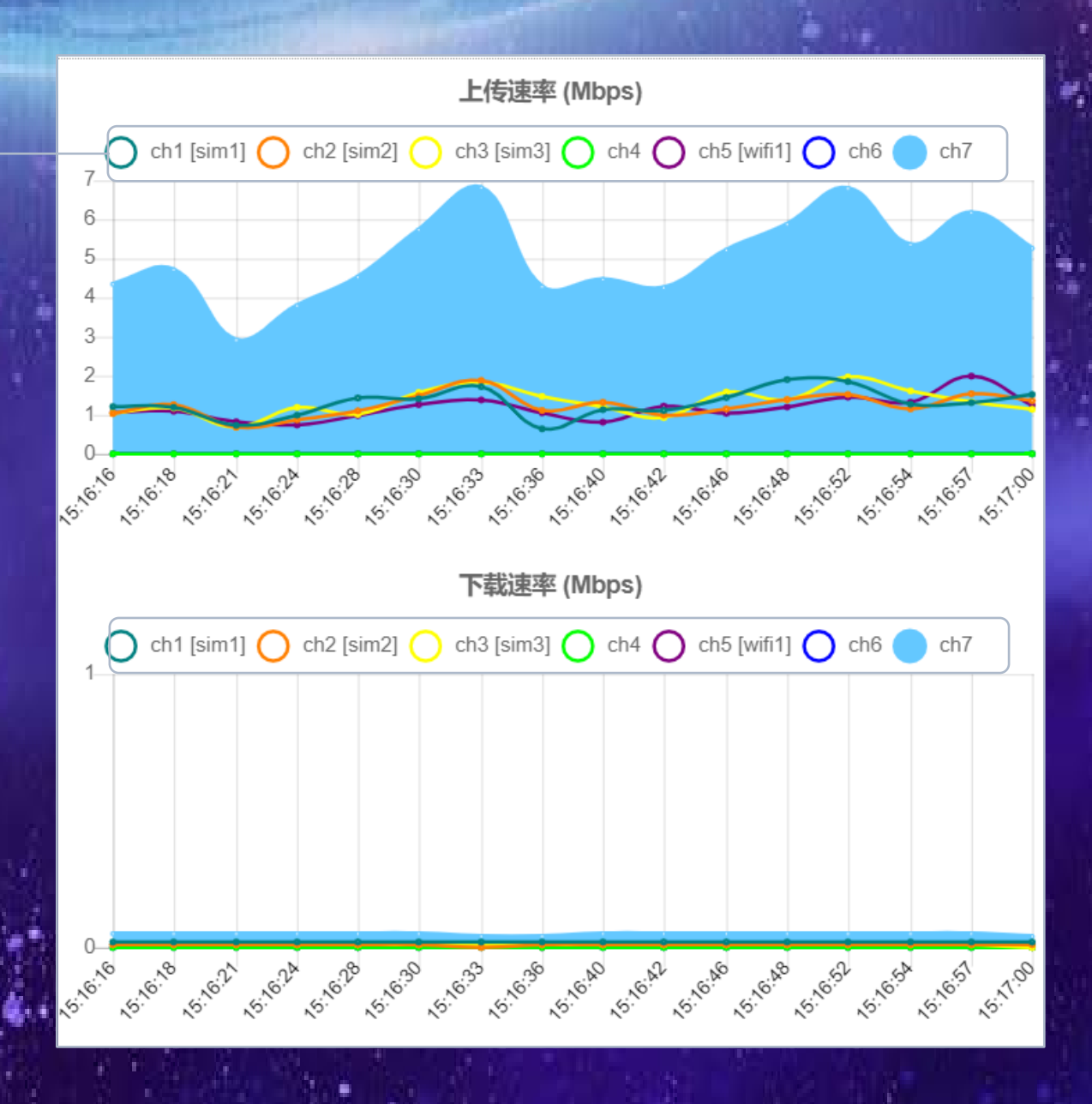

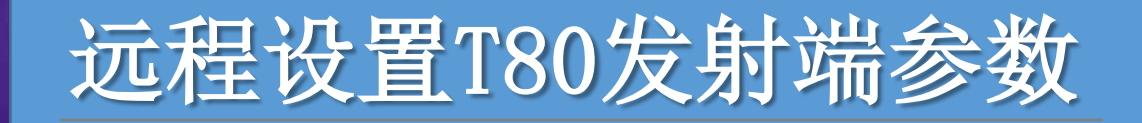

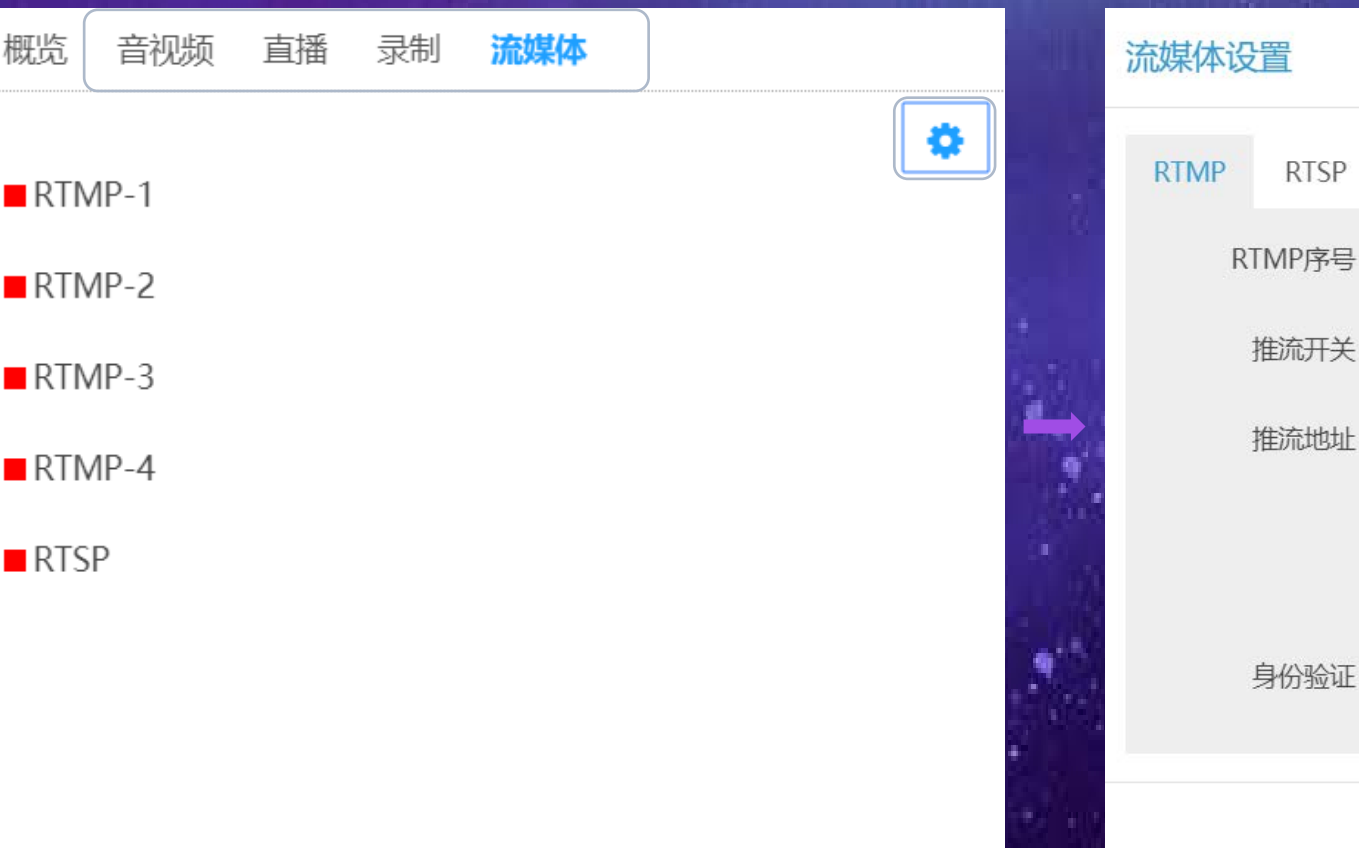

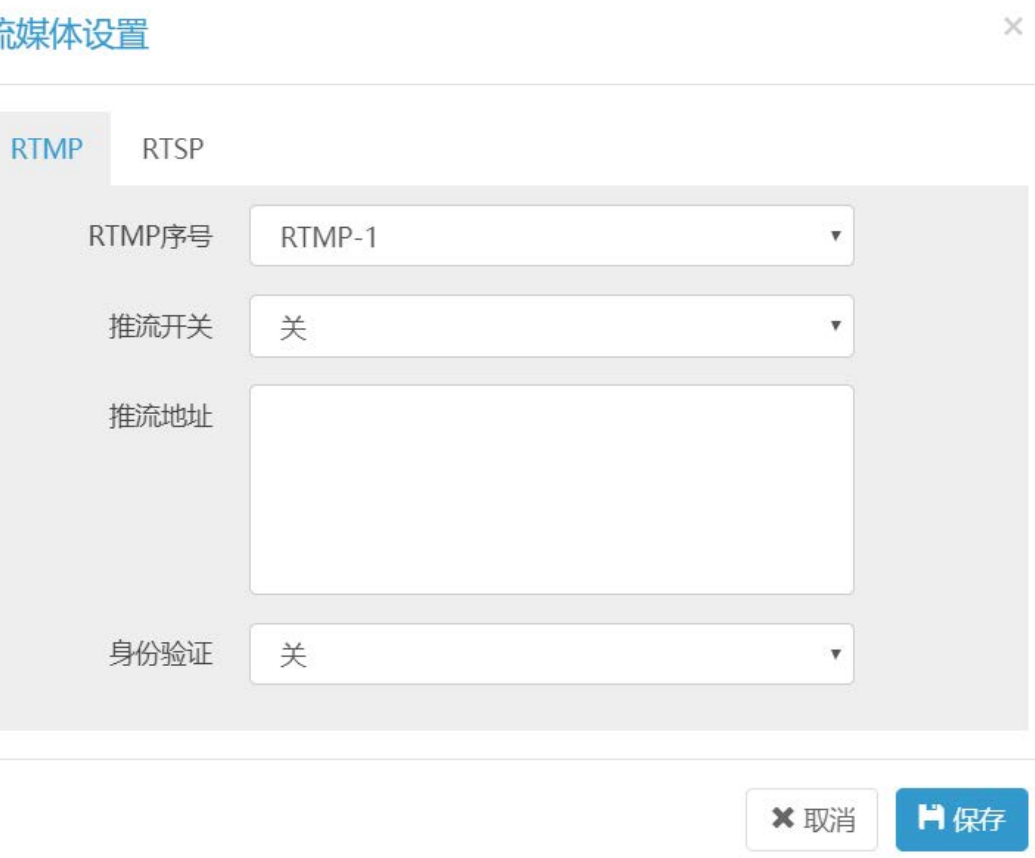

网页管理端可远程设置T80的RTMP/RTSP推流地址

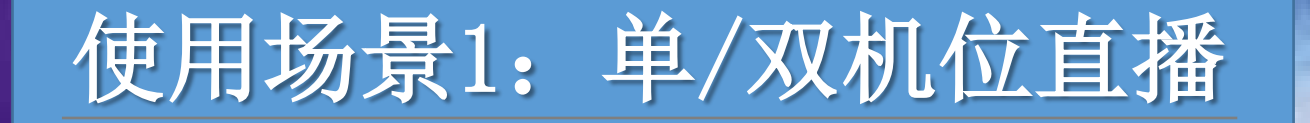

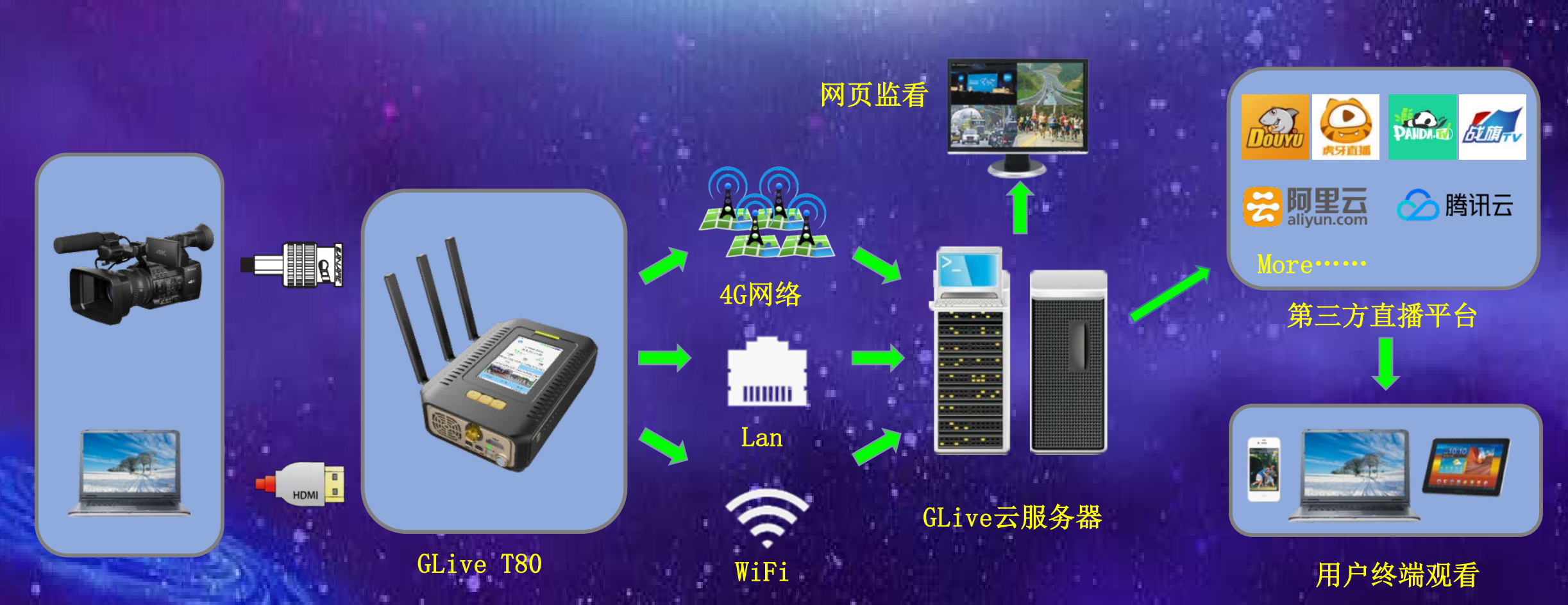

主要应用于无导播台场景的双机位切换直播,HDMI和SDI信号输入T80后,在T80的主界面 上切换即可。(如果两个输入源的视频格式不一致,编码参数设置以较低的视频源为准)

双机位切换时音频输入选择

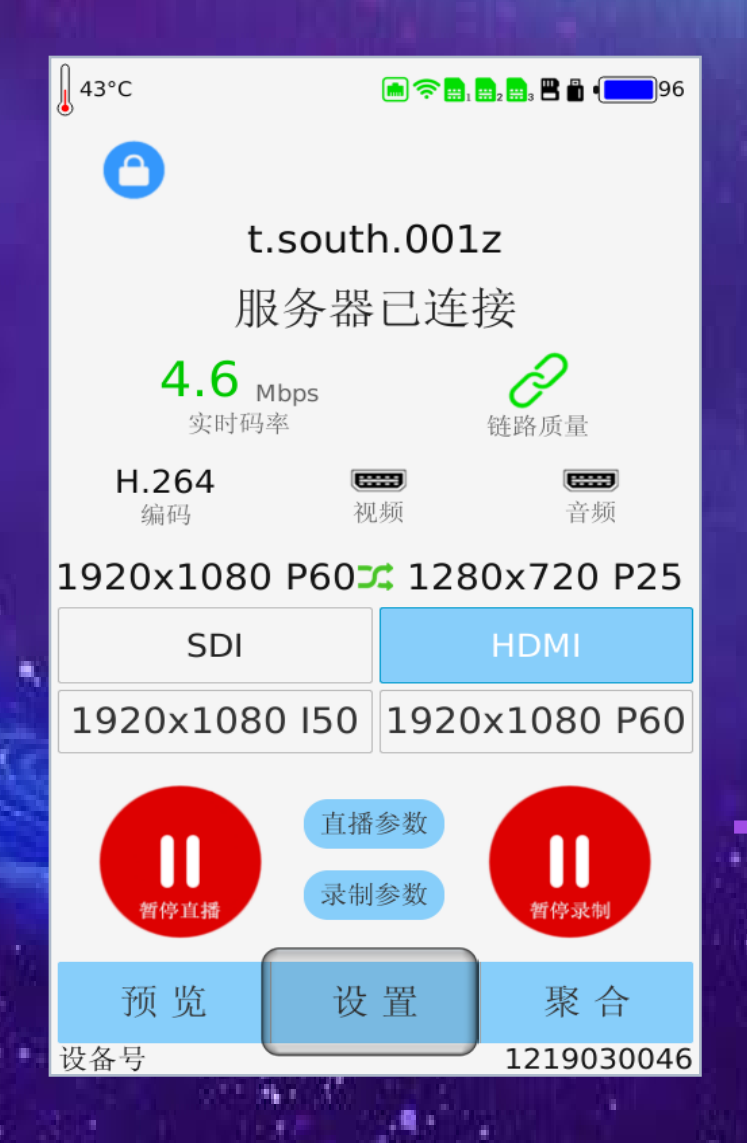

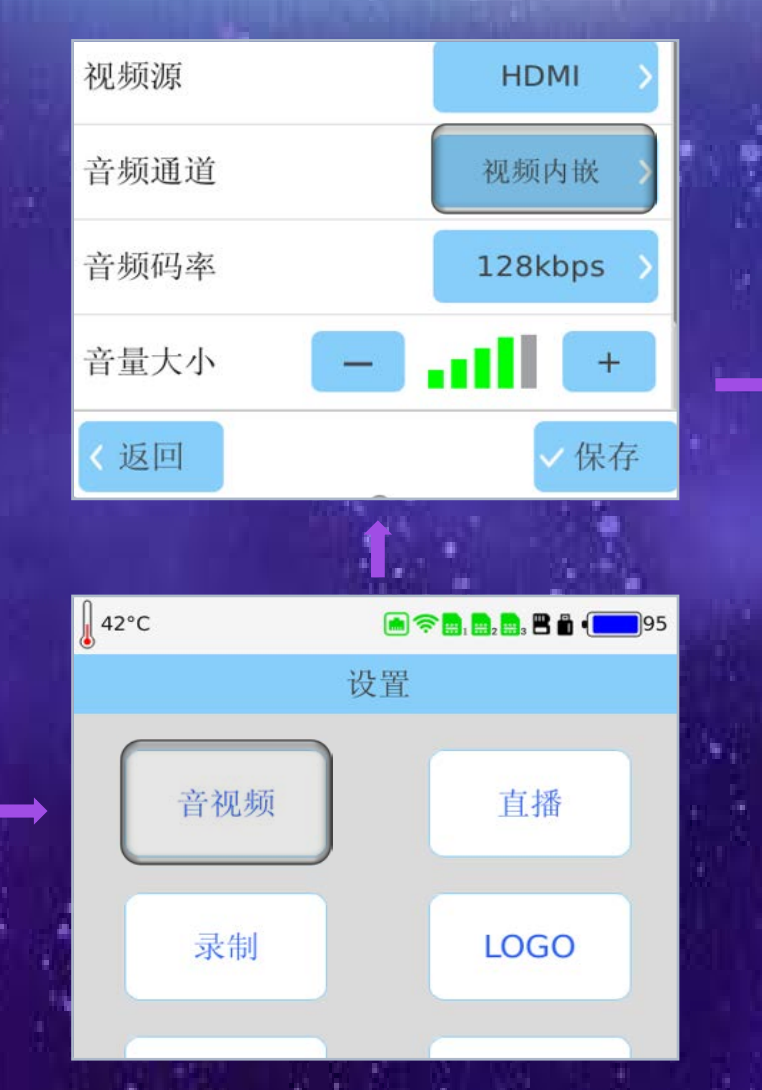

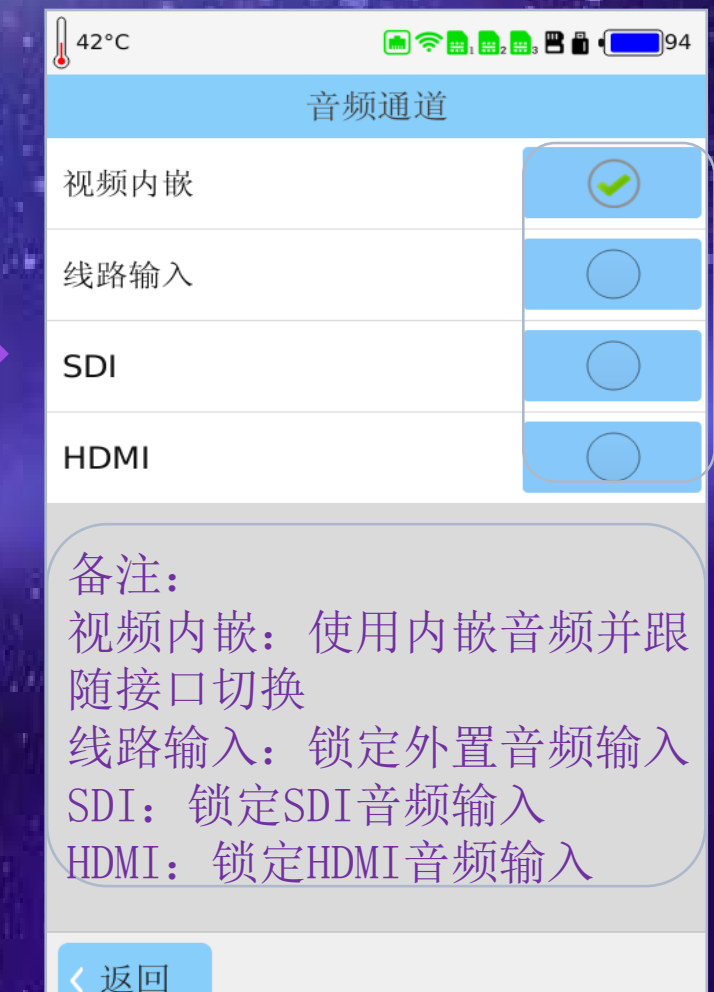

# 使用场景2:固定场景导播台切换直播

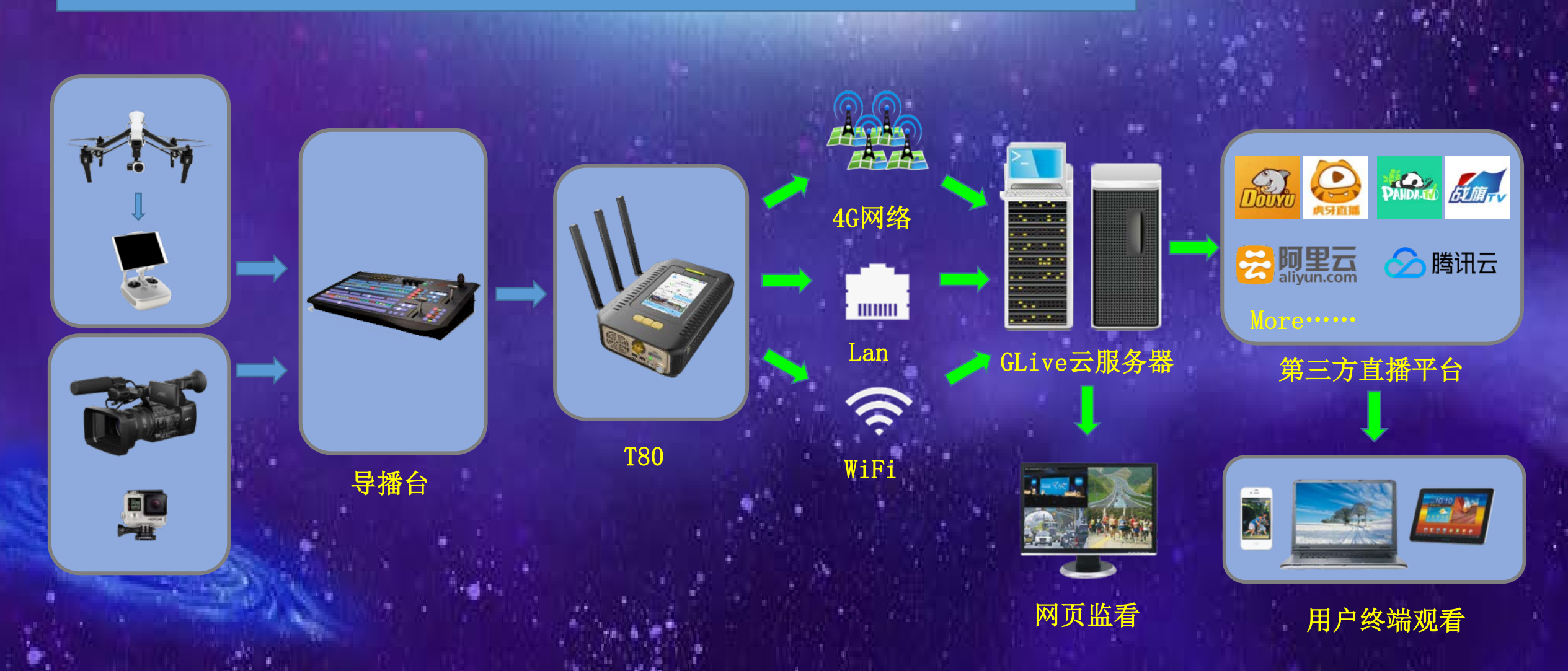

最常见的应用场景, 视频信号经过导播台处理后进入T80, 然后推送到聚合服务器

## 使用场景3:多机位移动场景直播

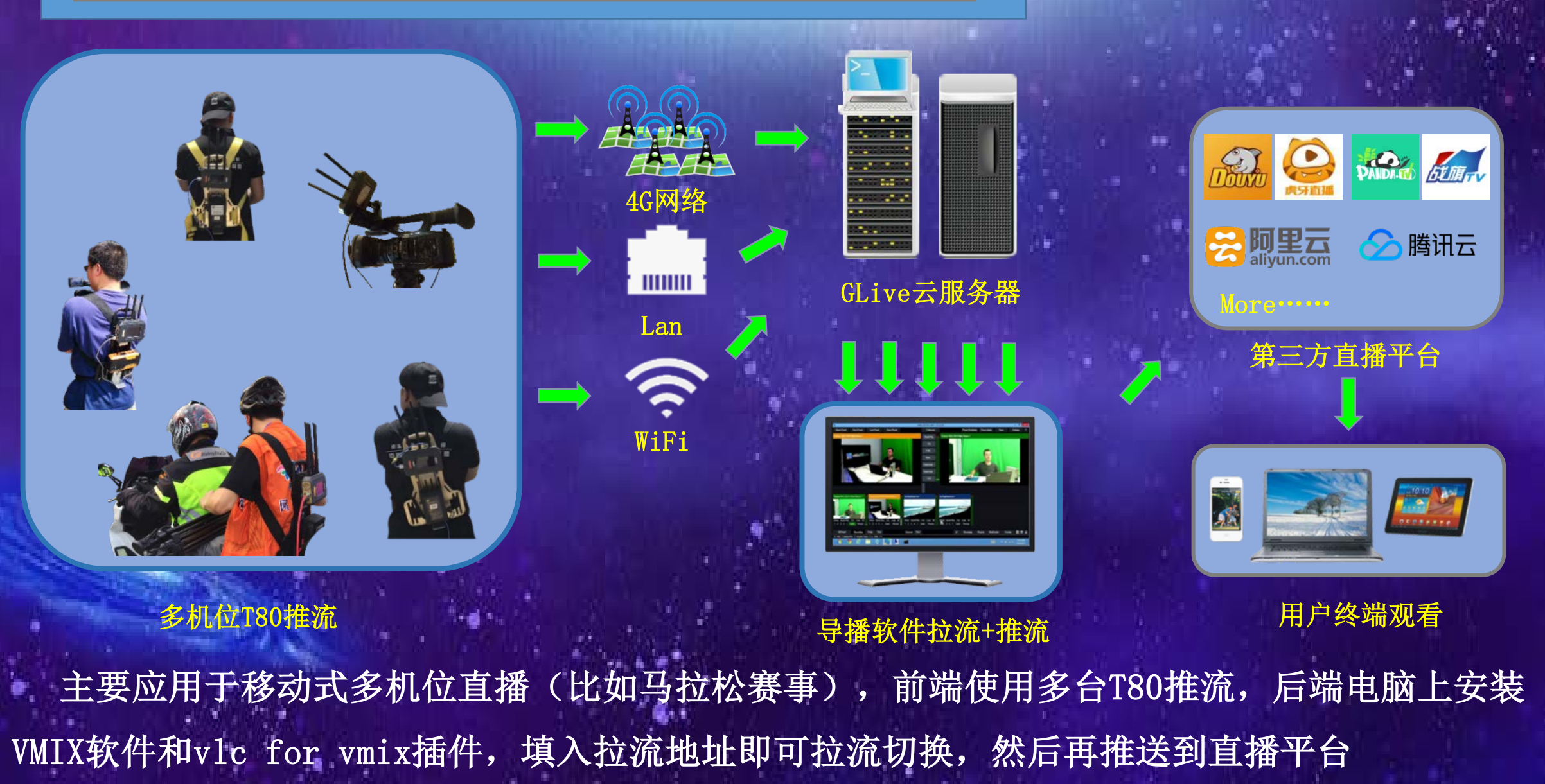

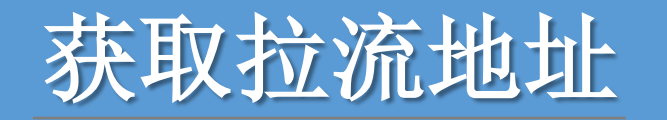

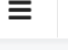

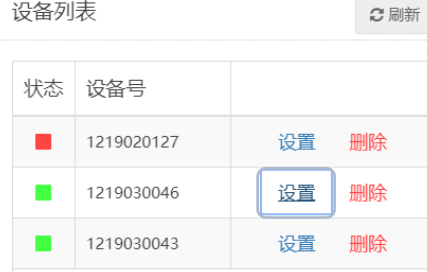

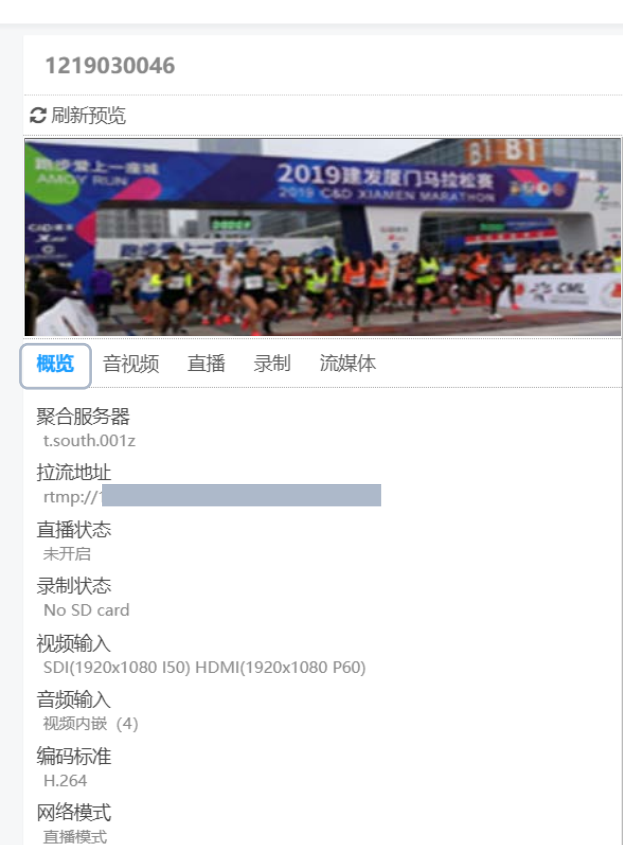

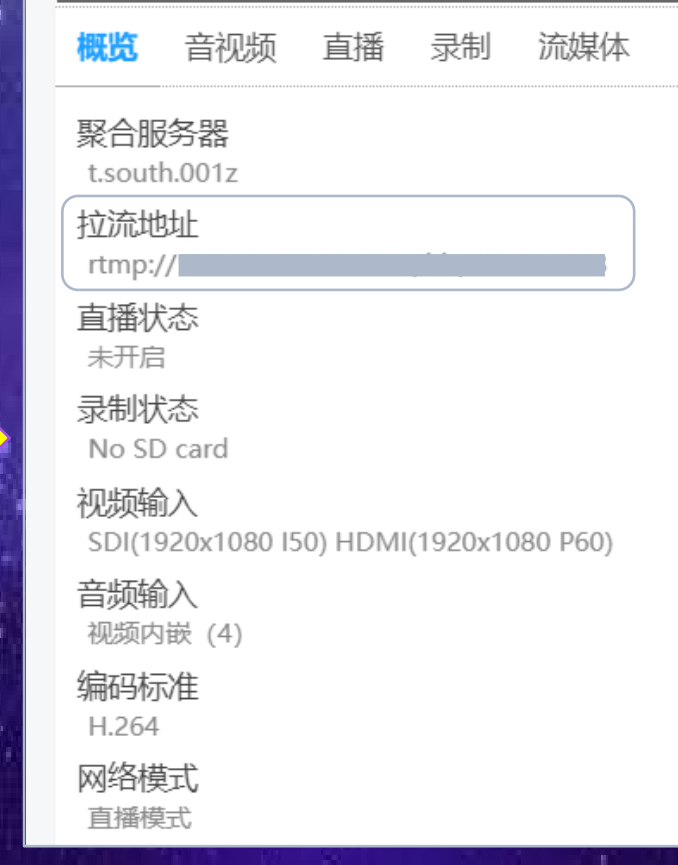

登录后台管理界面,设置-概览处查看拉流地址,该拉流地址重启设备后会刷新。

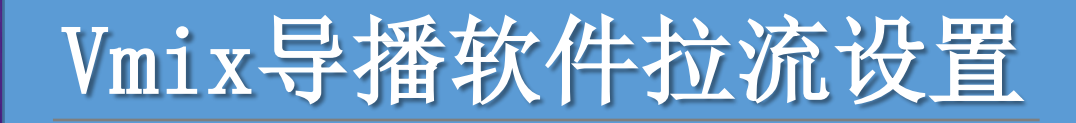

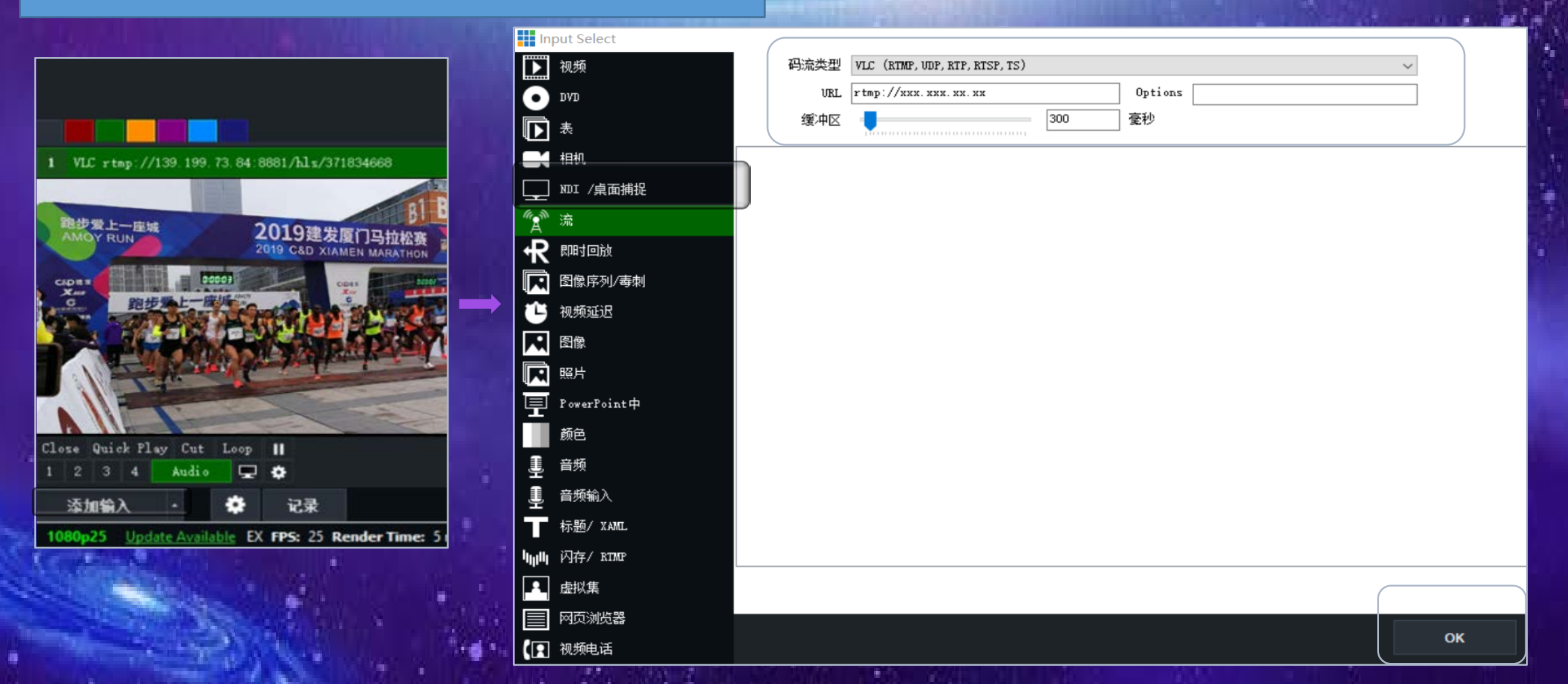

vmix需要安装vlc for vmix插件,然后添加输入,选择流,码流类型选择VLC (RTMP, UDP, RTP, RTSP, TS), URL填入拉流地址, 缓冲区选择500-1000毫秒即可

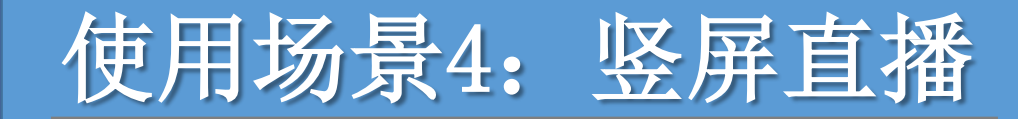

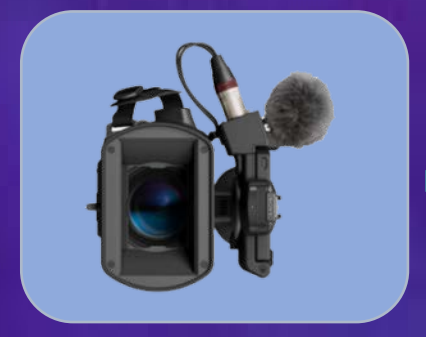

摄像机旋转90度拍摄

T80设置视频旋转90度

注:该方式可以让专业摄像机拍摄的 视频在手机app上竖屏观看,但是使 用普通浏览器观看时左右会有黑边

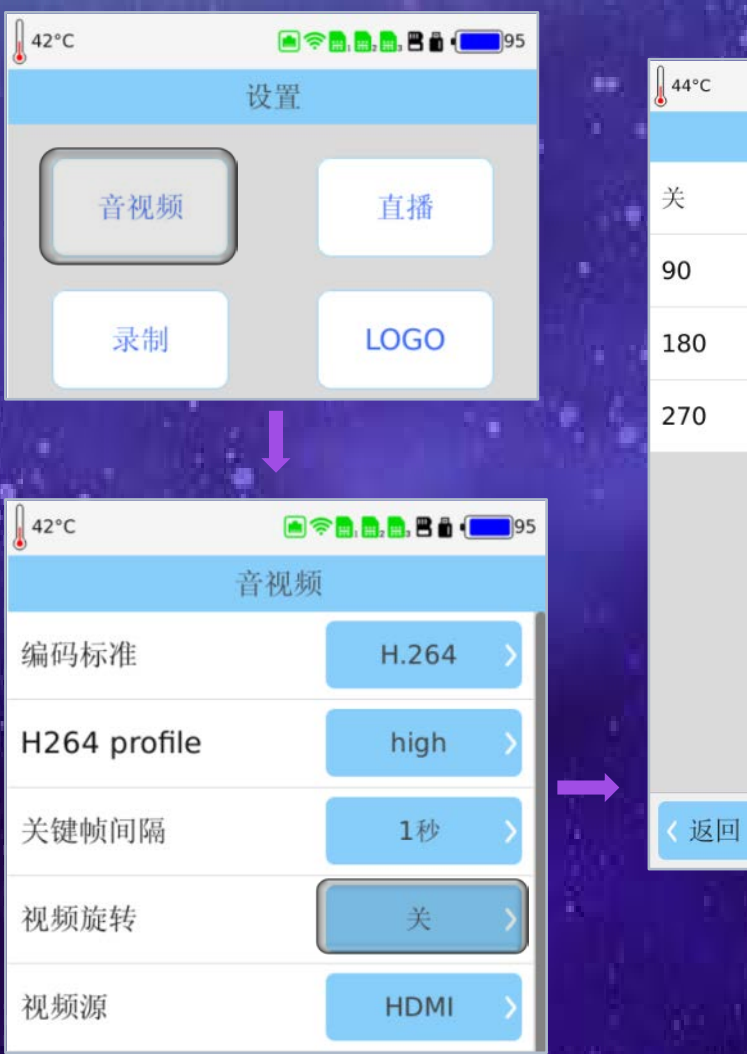

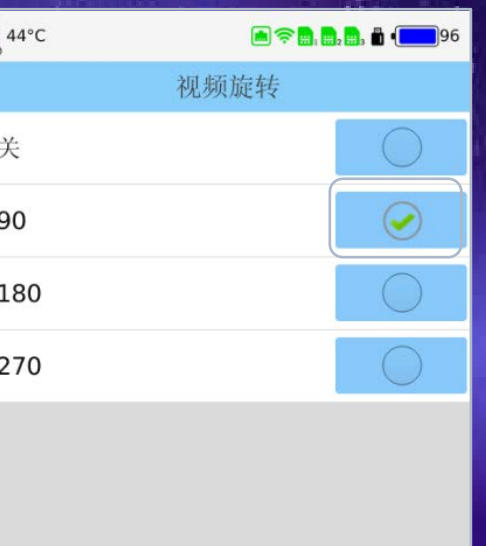

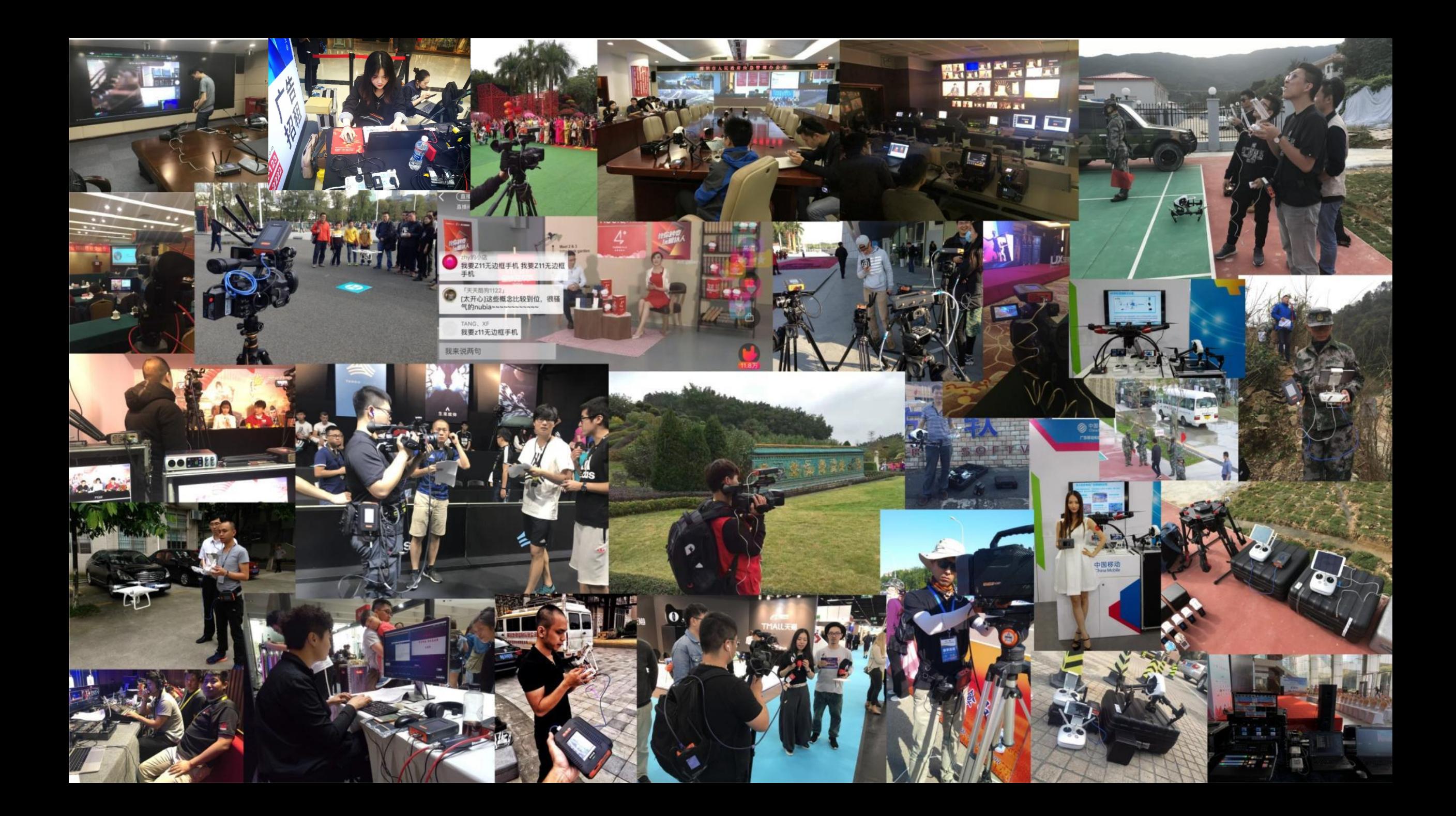

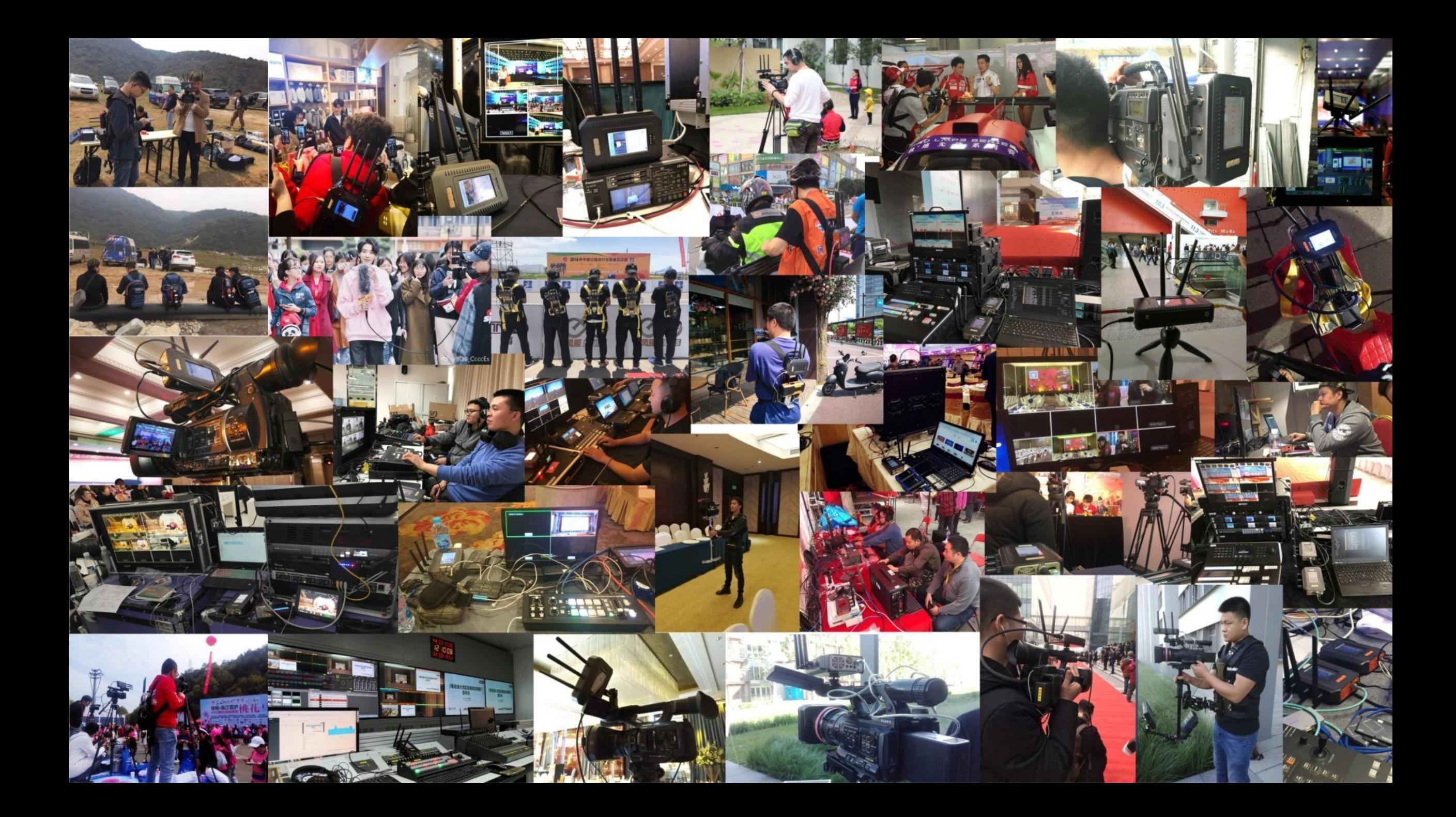

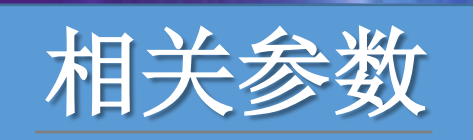

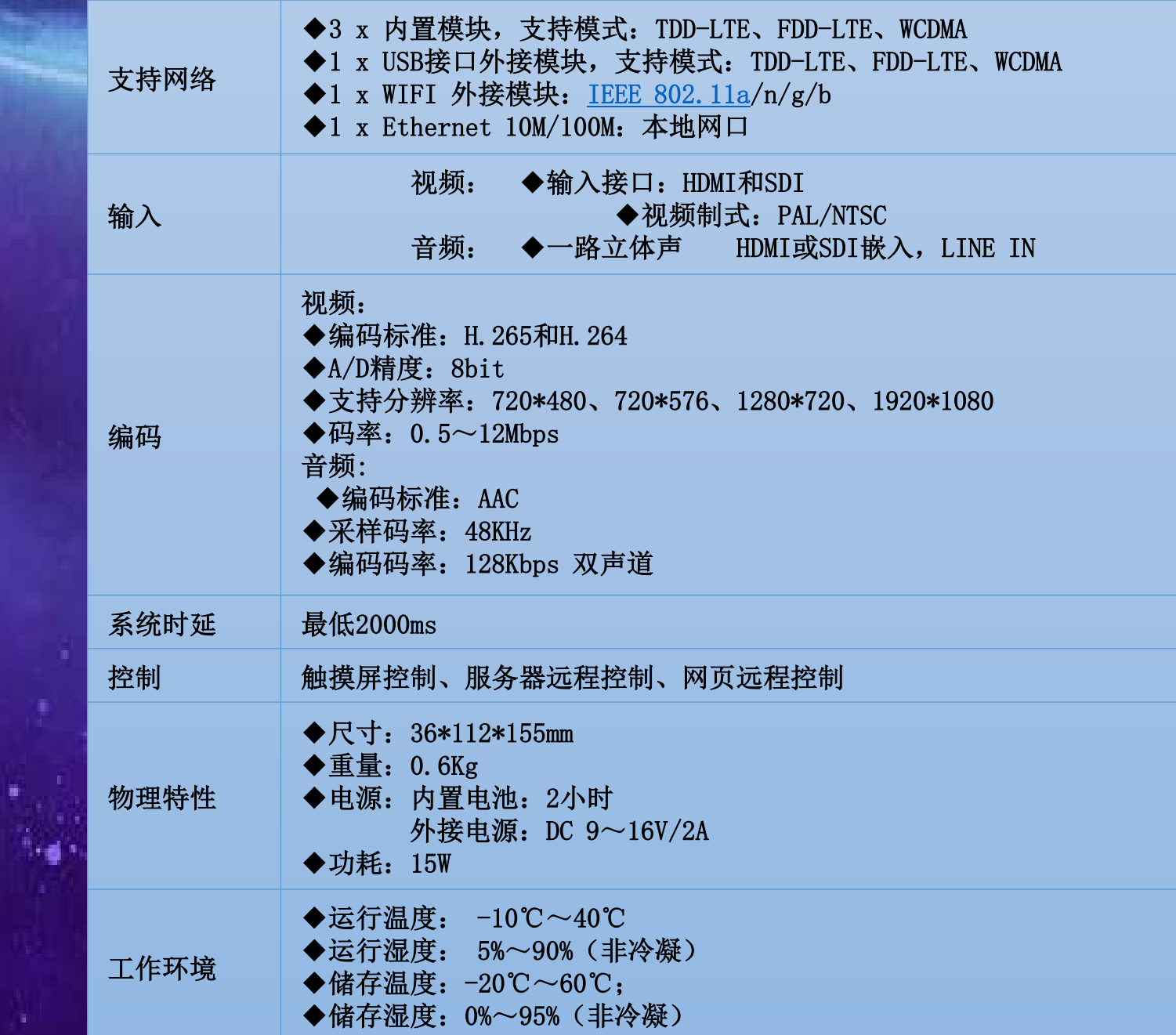

special case of the control

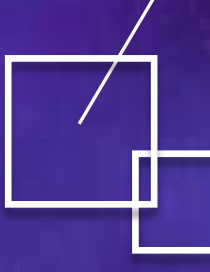

THANKS 感谢您的观看!<br>Realtime Recording & And Transmission Systems